# Mobile Application Development

Higher Diploma in Science in Computer Science

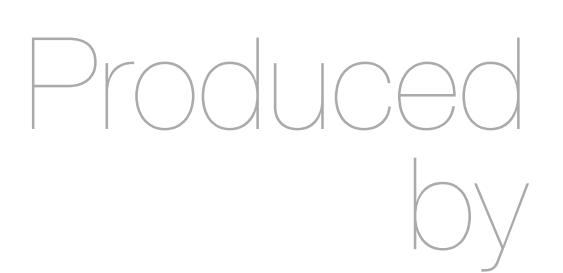

Eamonn de Leastar ([edeleastar@wit.ie\)](mailto:edleastar@wit.ie)

Department of Computing, Maths & Physics Waterford Institute of Technology

http://www.wit.ie

http://elearning.wit.ie

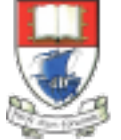

Waterford Institute of Technology INSTITIÚID TEICNEOLAÍOCHTA PHORT LÁIRGE

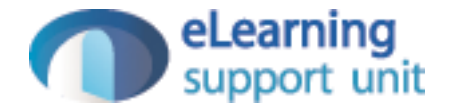

### Donation-Android V6

# Original API

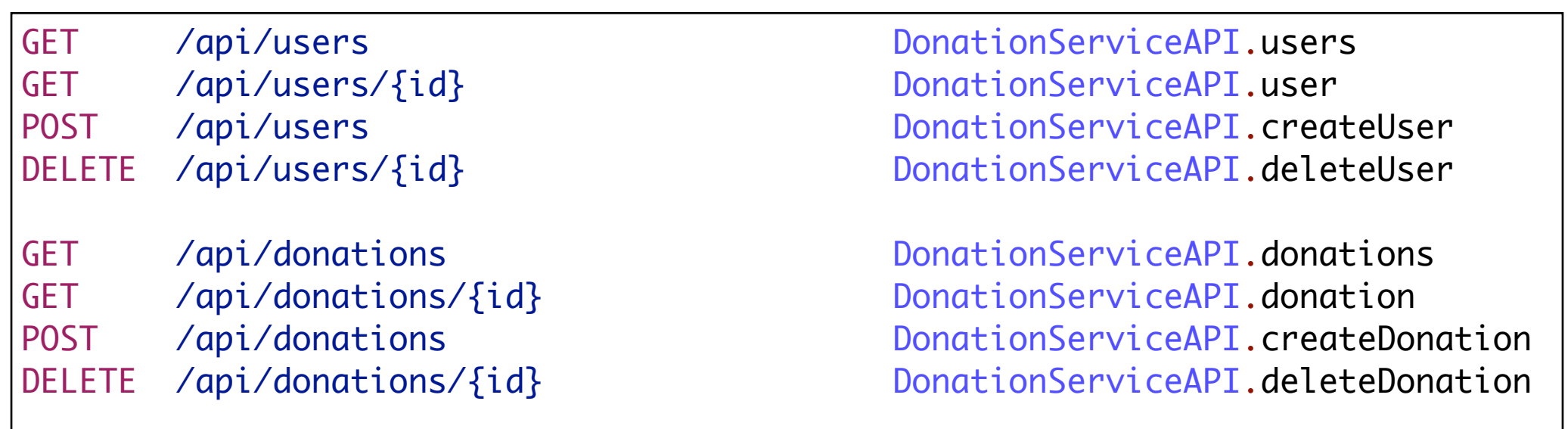

- V1 Routes
- No relationship between User and Donation
- Each Object accessed independently

### Revised Model

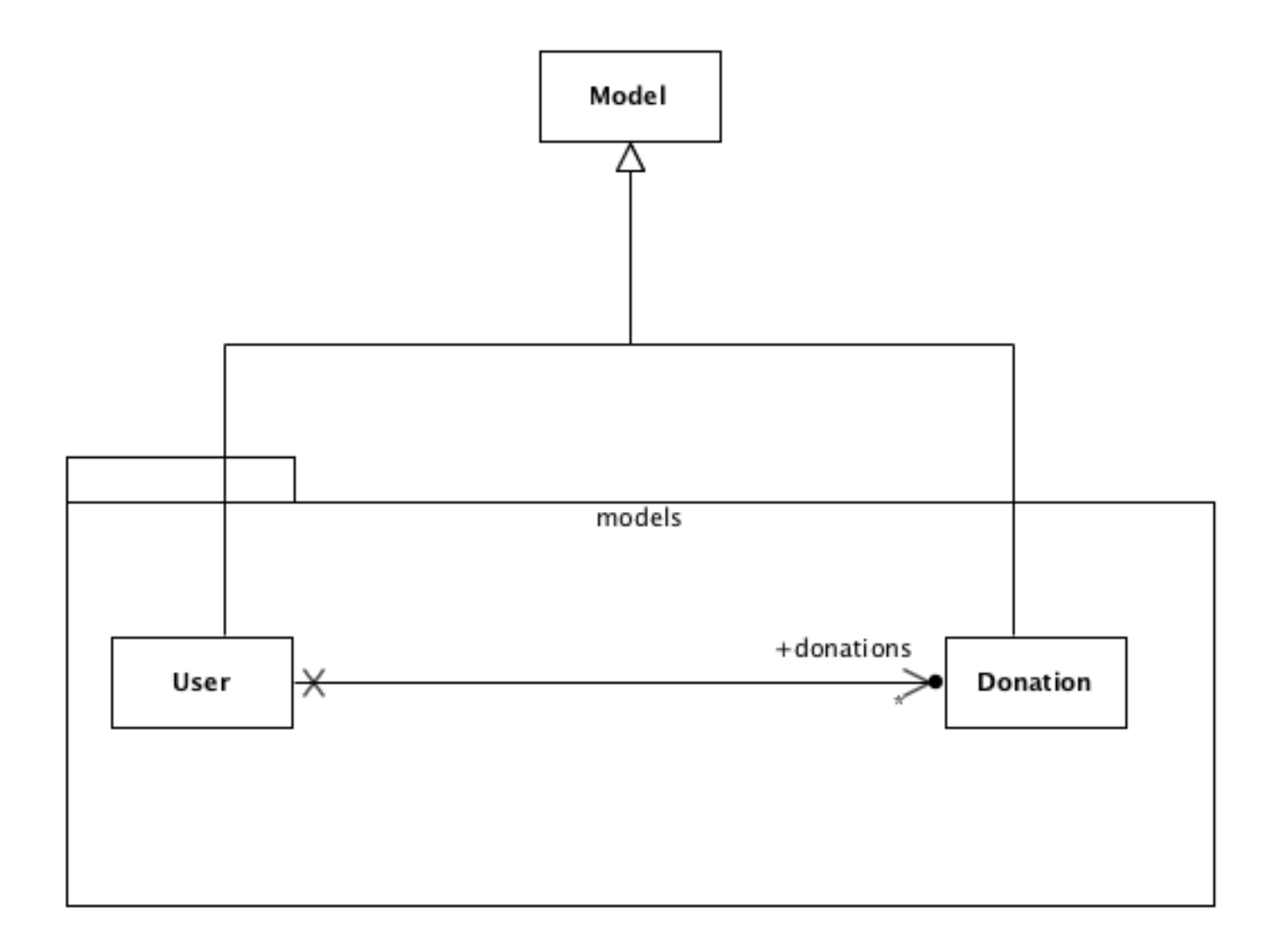

```
public class User extends Model
{5} public String firstName;
   public String lastName;
   public String email;
   public String password;
  @OneToMany(cascade = CascadeType.ALL)
   public List<Donation> donations = new ArrayList<Donation>();
   public User()
   {}
   public User(String firstName, String lastName, 
              String email, String password)
  \{ this.firstName = firstName;
    this.lastName = lastName;
   this. email = email;
     this.password = password;
   } 
   public static User findByEmail(String email)
  \{ return find("email", email).first();
   } 
   public boolean checkPassword(String password)
  \{
```

```
 return this.password.equals(password);
```
}

}

### **CENTILEY** User -> Donation

```
@Entity
public class Donation extends Model
{
   public int amount;
   public String method;
   public Donation()
   {}
   public Donation (int amount, String method)
  \{this.amount = amount; this.method = method;
   }
   public String toString()
\{return amount + ", " + method;
   }
}
```
## Revised API

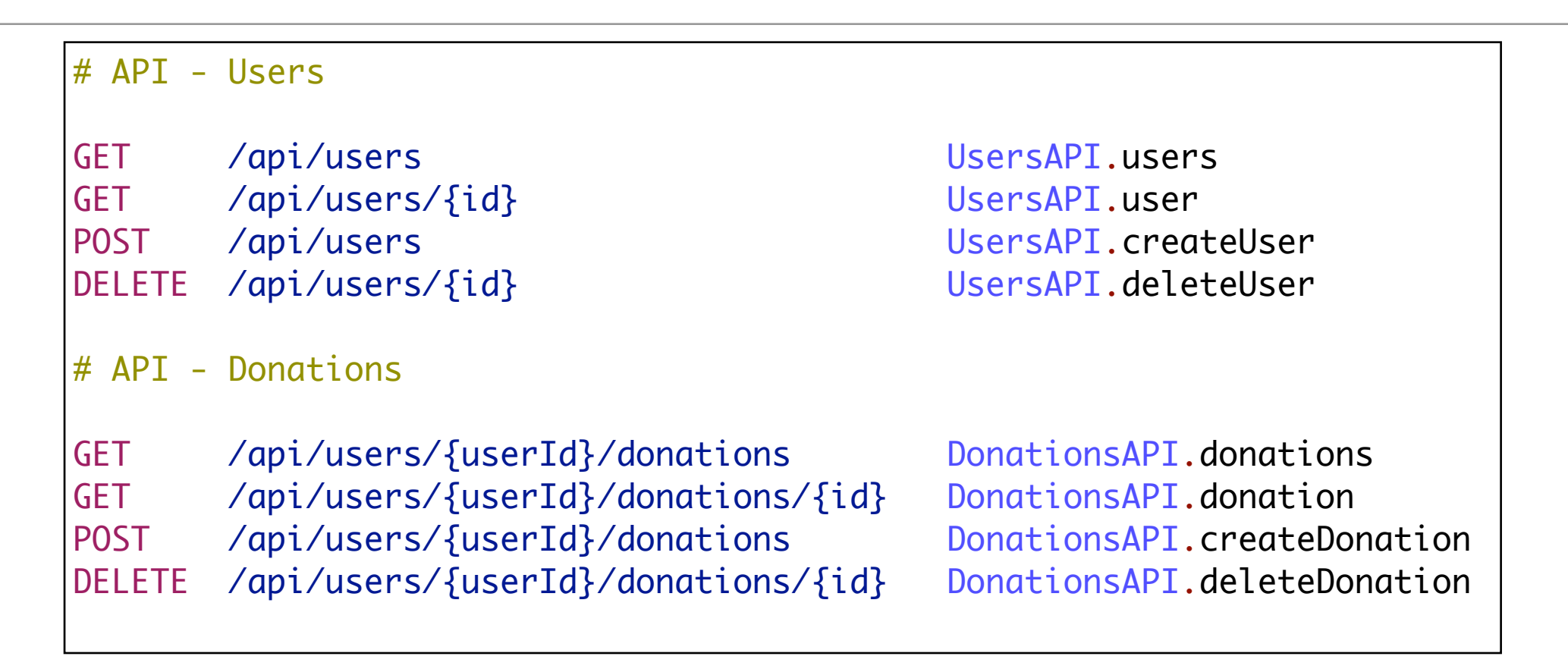

- Users API Unchanged
- Donations revised to incorporate User ID directly into URL

# API Examples (1)

- **GET /users/23** 
	- Get a user with ID 23

### • **GET /users/23/donations**

- Get all donations made by user with ID 23
- **GET /users/23/donation/2** 
	- Get the donation user 23 made, with donation ID 2

# API Examples (2)

- **POST /users** 
	- Create a new user, return new user (with ID)
- **POST /users/23/donations** 
	- Create a new donation, return new donation (with ID)

### Users API

### # API - Users

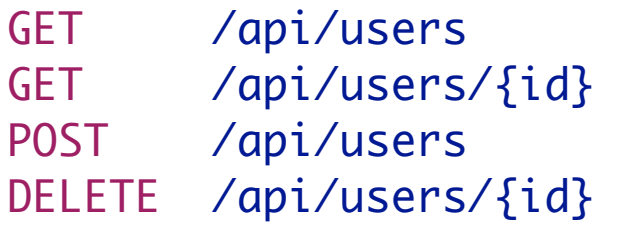

UsersAPI.users UsersAPI.user UsersAPI.createUser UsersAPI.deleteUser

```
public class UsersAPI extends Controller
\vert {
   public static void users()
  \{ List<User> users = User.findAll();
     renderJSON(JsonParsers.user2Json(users));
   }
   public static void user(Long id)
  \{User user = User.findById(id); if (user == null)
    \mathcal{L} notFound();
     }
     else
    \{ renderJSON(JsonParsers.user2Json(user));
     }
   }
   public static void createUser(JsonElement body)
  \{ User user = JsonParsers.json2User(body.toString());
     user.save();
     renderJSON(JsonParsers.user2Json(user));
   }
   public static void deleteUser(Long id)
  \{User user = User.findById(id); if (user == null)
     {
       notFound();
     }
     else
\{ \{ \} user.delete();
       renderText("success");
     }
   }
   public static void deleteAllUsers()
\{ User.deleteAll();
     renderText("success");
   } 
}
```
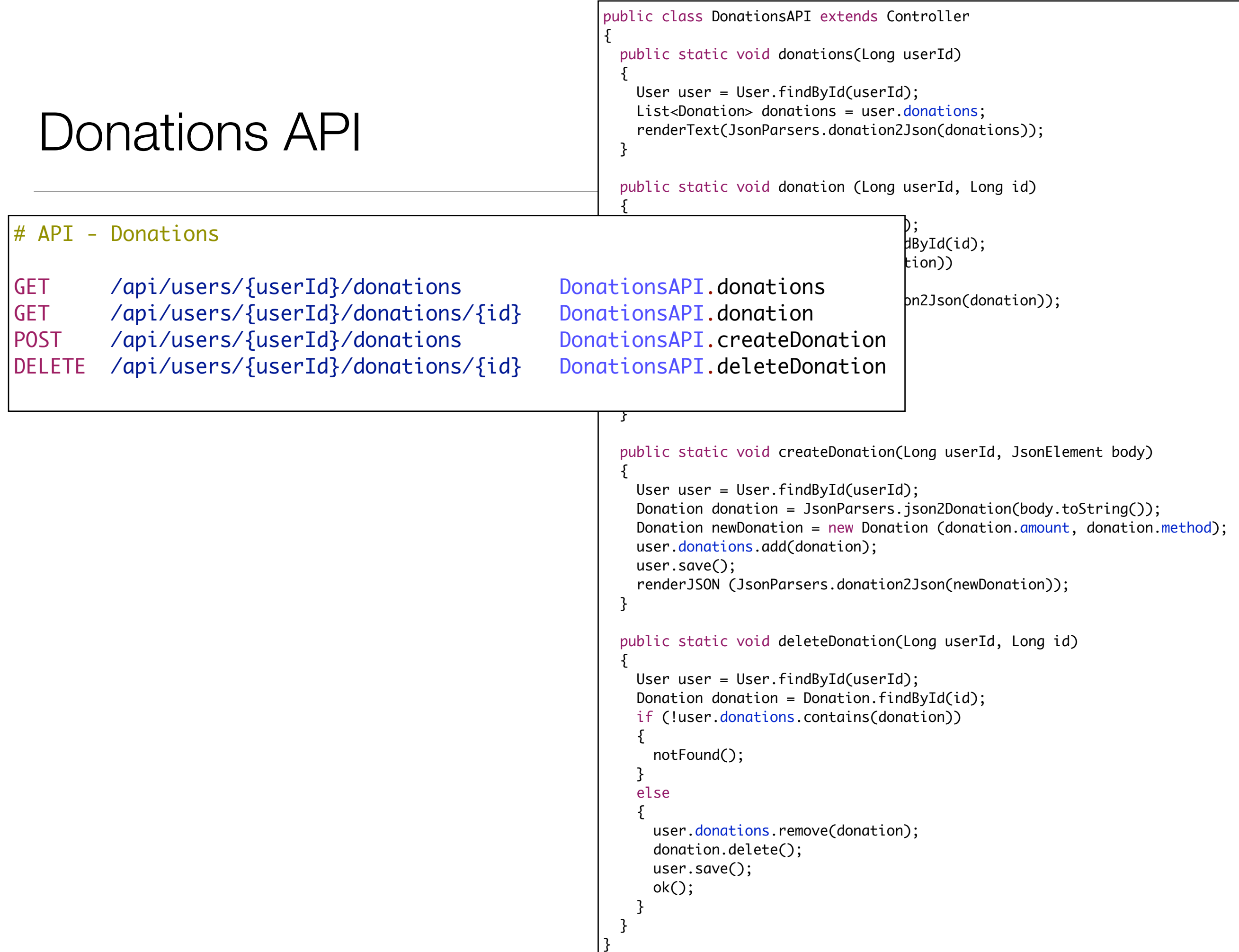

- JsonParsers Change library used to parse json from gson to 'flexjson'
	- Enables fields to be included/excluded easily
	- We specifically exclude class metadata, model derived elements + collections
	- This will simplify the data structures in the client apps, and prevent requests generating excessive responses

```
public class JsonParsers
{5}public static JSONSerializer userSerializer = new JSONSerializer().exclude("class")
                                                                            .exclude("persistent")
                                                                            .exclude("entityId")
                                                                            .include("donations");
  public static JSONSerializer donationSerializer = new JSONSerializer().exclude("class")
                                                                            .exclude("persistent")
                                                                            .exclude("entityId"); 
   public static User json2User(String json)
  \{ return new JSONDeserializer<User>().deserialize(json, User.class); 
  }
   public static String user2Json(Object obj)
  \{ return userSerializer.serialize(obj);
   }
```
### Donation-Android V6

# Donation-Andord Model

- Keep the model simple by excluding OneToMany relationships
- This will reduce temptation to 'mirror' the service side data structure in the client
- Client focus is on retrieving relevant information, not complete object graph

![](_page_12_Figure_4.jpeg)

### Revisions - User / Donation Classes

```
public class User 
{
  public Long id;
   public String firstName;
   public String lastName;
   public String email;
   public String password;
  public User()
   {}
   public User(String firstName, String lastName, 
              String email, String password)
  \{ this.firstName = firstName;
    this.lastName = lastName;
   this.email = email;
    this.password = password;
   } 
}
```
• Includes IDs, which are generated and returned by service

```
public class Donation
{
   public Long id;
   public int amount;
   public String method;
   public User from;
   Donation()
   {}
   public Donation (int amount, String method)
\{this.amount = amount; this.method = method;
   }
   public String toString()
  \{ return amount + ", " + method;
   }
}
```
# Revisions - DonationApp

• Maintain 'current' logged in user in DonationApp

```
public class DonationApp extends Application
\{ //…
 public User currentUser;
  //…
  public boolean validUser (String email, String password)
  \{ for (User user : users)
    \{ if (user.email.equals(email) && user.password.equals(password))
      \{ currentUser = user;
        return true;
 }
     }
    return false;
   }
```
# Revised Request - GetDonations

```
class GetDonations extends Request
{
  private User user;
   public GetDonations(Context context, User user, Response<Donation> callback, String message)
  {5} super(context, callback, message);
    this.user = user;
  }
  @Override
   protected List<Donation> doRequest(Object... params) throws Exception
\{String response = ( Rest.get("/api/users/" + user.id + "/donations");
    List<Donation> donationList = JsonParsers.json2Donations(response);
     return donationList;
  }
}
```
- Command now takes a user object
- This is used to provide the ID of the user in the API
- eg : GET /users/23/donations

# Revised Request - CreationDonation

```
class CreateDonation extends Request
{
   private User user;
   public CreateDonation(Context context, User user, Response<Donation> callback, String message)
  \{ super(context, callback, message);
    this.user = user; }
   @Override
   protected Donation doRequest(Object... params) throws Exception
  \{String response = Rest.post ("/api/users/" + user.id + "/donations", JsonParsers.donation2Json(params[0])
    return JsonParsers.json2Donation(response);
   }
}
```
- Command now also takes a user object
- This is used to provide the ID of the user in the API
- eg : POST /users/23/donations

### Create Donation API Call

![](_page_17_Figure_1.jpeg)

• Pass the current user to the donation API

![](_page_18_Picture_0.jpeg)

Except where otherwise noted, this content is licensed under a Creative Commons Attribution-NonCommercial 3.0 License.

For more information, please see http:// creativecommons.org/licenses/by-nc/3.0/

![](_page_18_Picture_3.jpeg)

Waterford Institute of Technology INSTITIÚID TEICNEOLAÍOCHTA PHORT LÁIRGE

![](_page_18_Picture_5.jpeg)